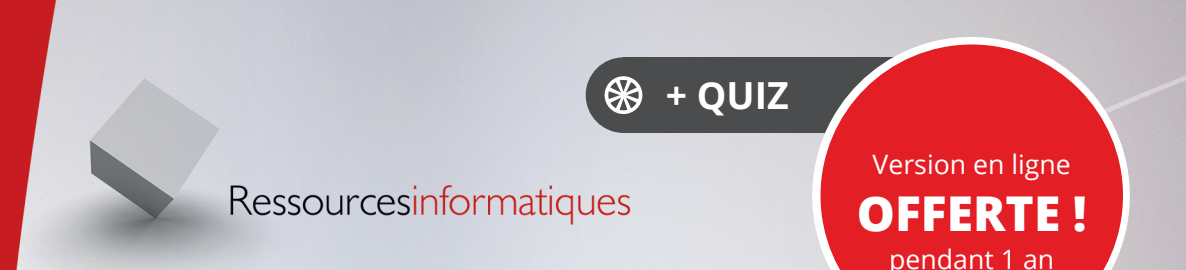

# Python **Introduction au calcul numérique**

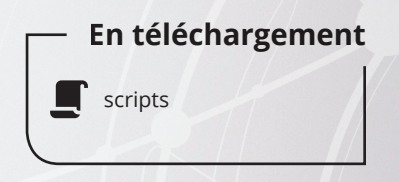

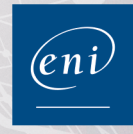

**Michel ROUSSELET**

Δ

#### Les éléments à télécharger sont disponibles à l'adresse suivante : **http://www.editions-eni.fr**

Saisissez la référence ENI de l'ouvrage **RIPYTCN** dans la zone de recherche et validez. Cliquez sur le titre du livre puis sur le bouton de téléchargement.

#### **Avant-propos**

#### **Chapitre 1 Nombres, opérations et fonctions dans Python**

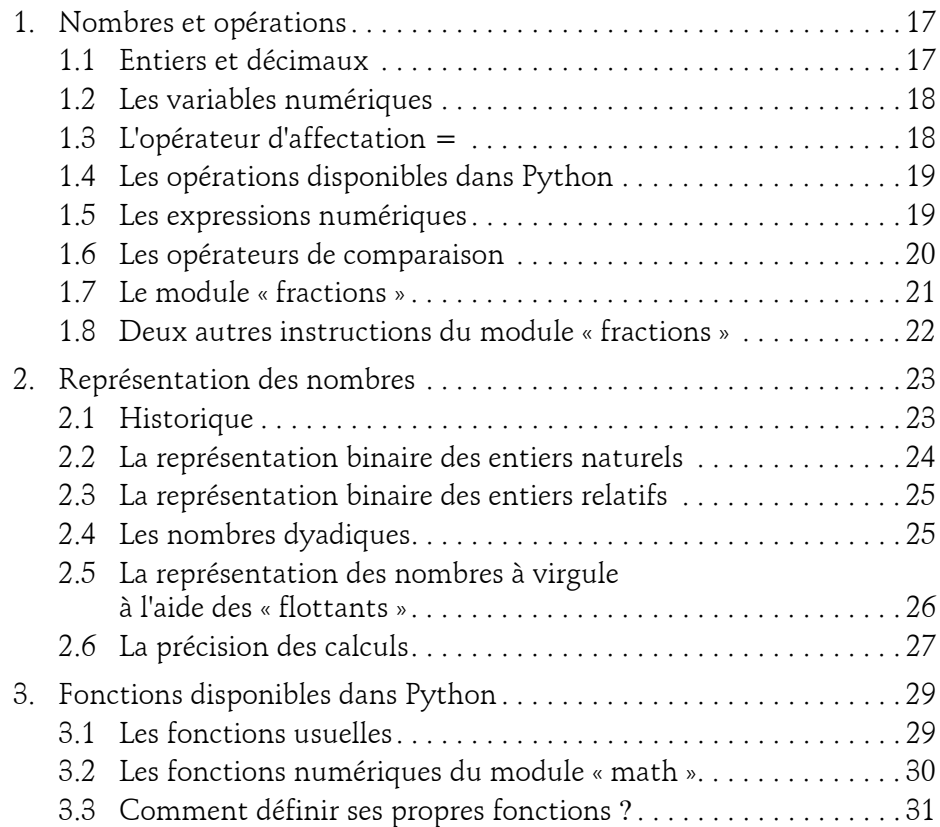

Introduction au calcul numérique

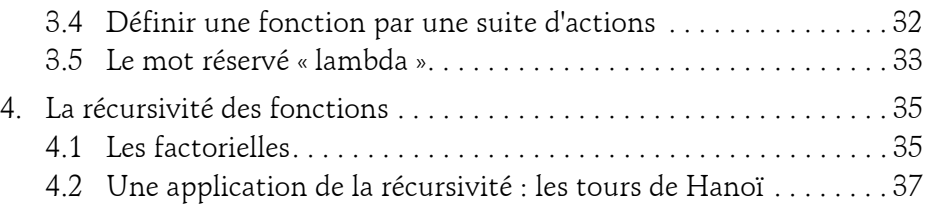

#### **Chapitre 2 Suites de nombres réels**

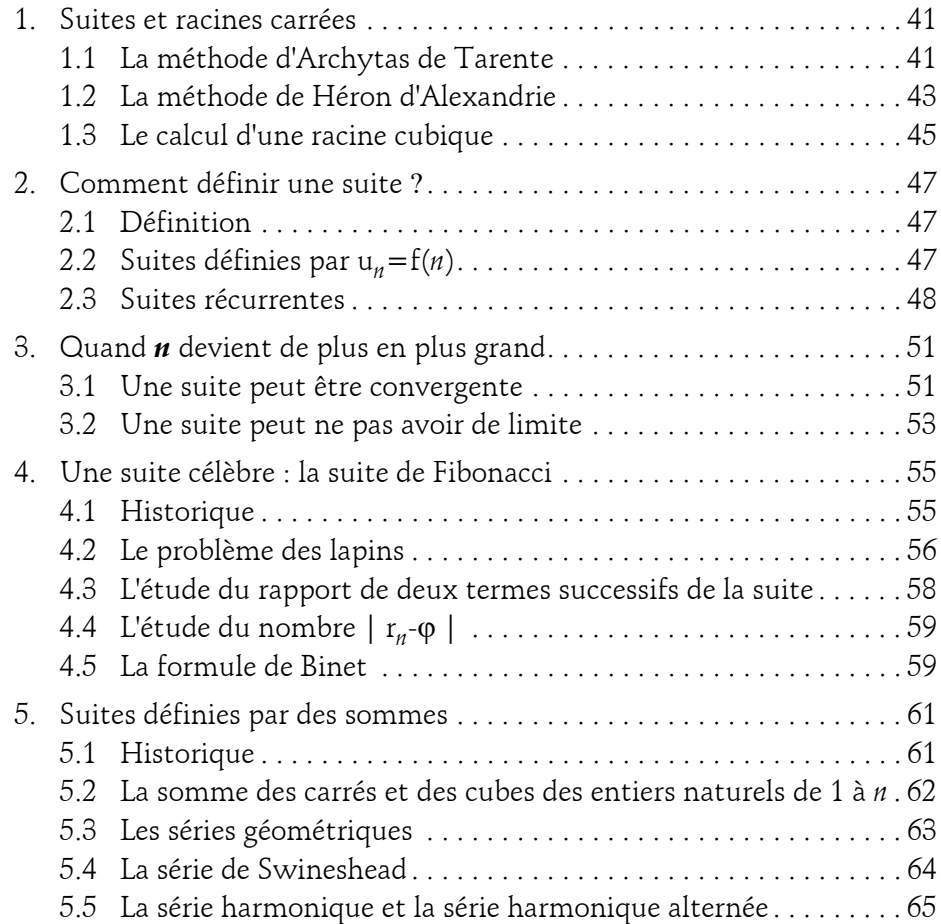

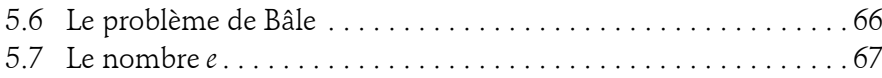

#### **Chapitre 3 Fonction exponentielle et fonctions logarithmes**

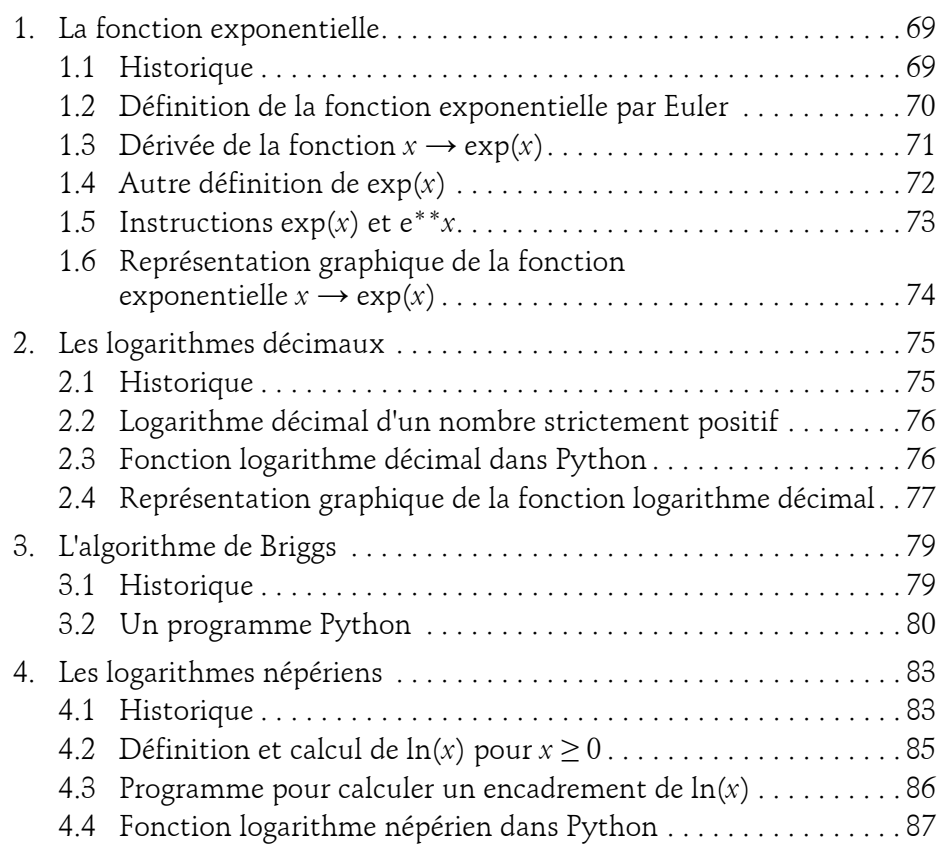

Introduction au calcul numérique **Python**

#### **Chapitre 4 Dérivation numérique et équations différentielles**

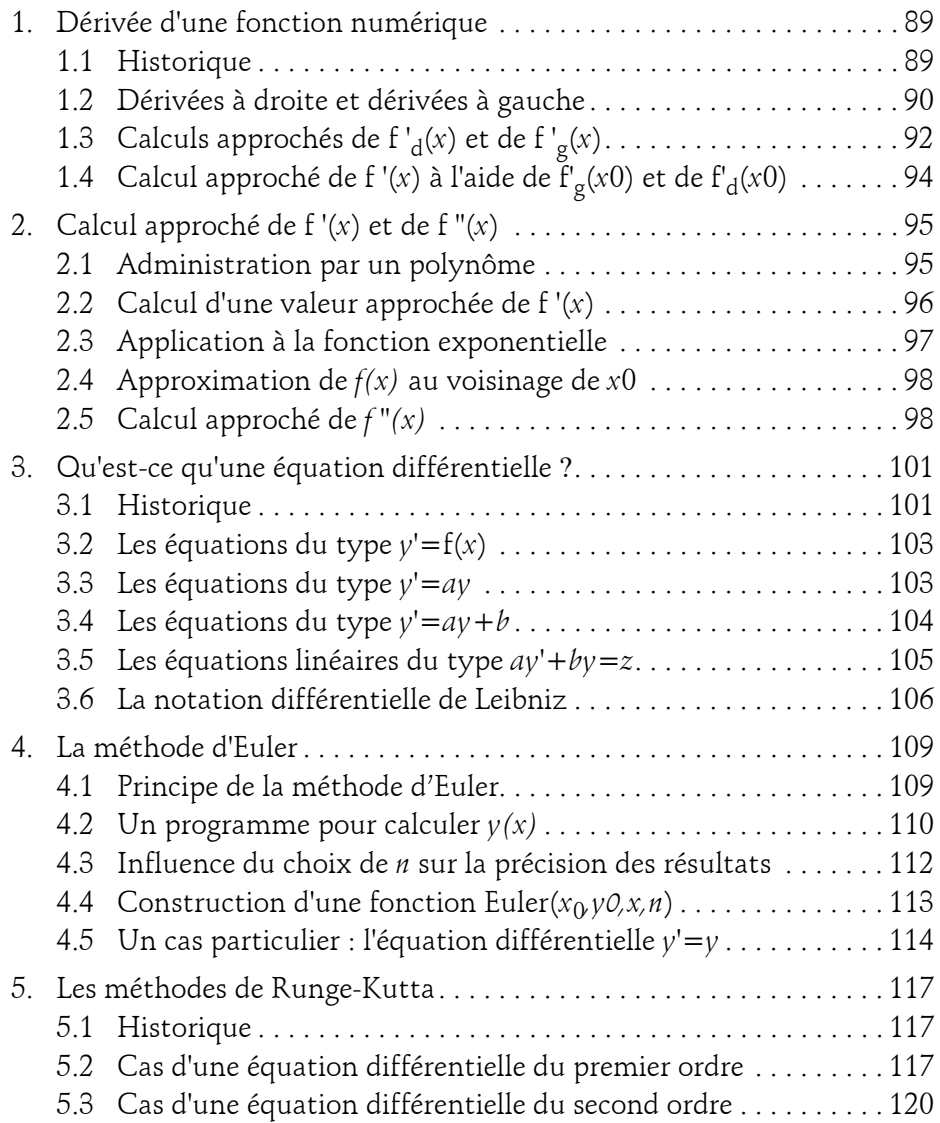

#### **Chapitre 5 Résolution approchée des équations**

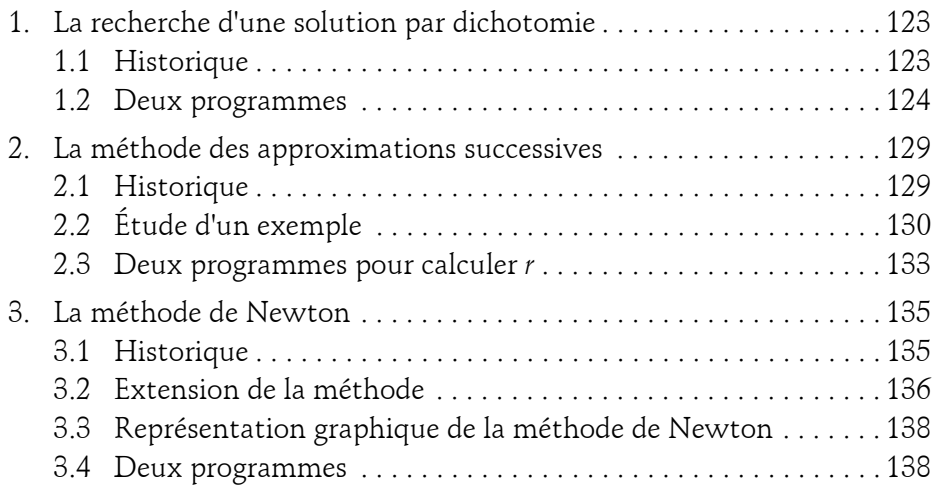

#### **Chapitre 6**

#### **Calcul infinitésimal et intégration numérique**

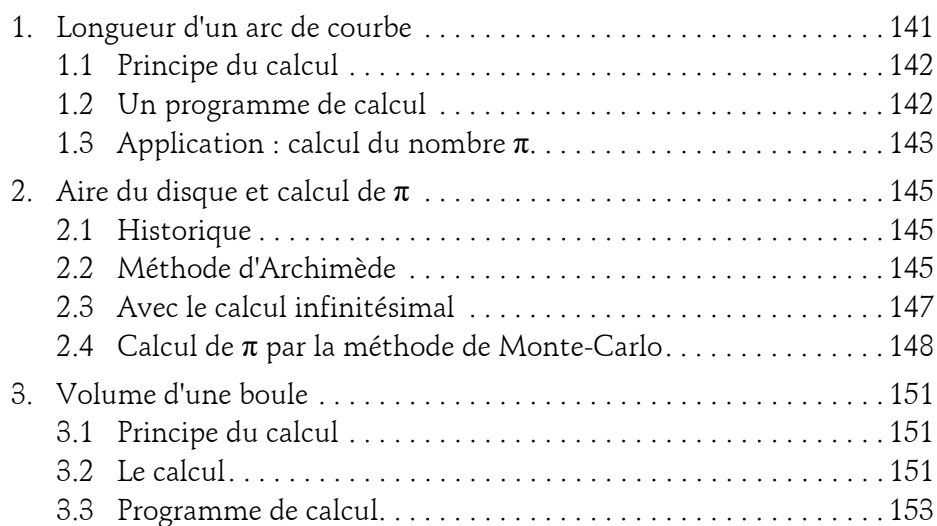

Introduction au calcul numérique

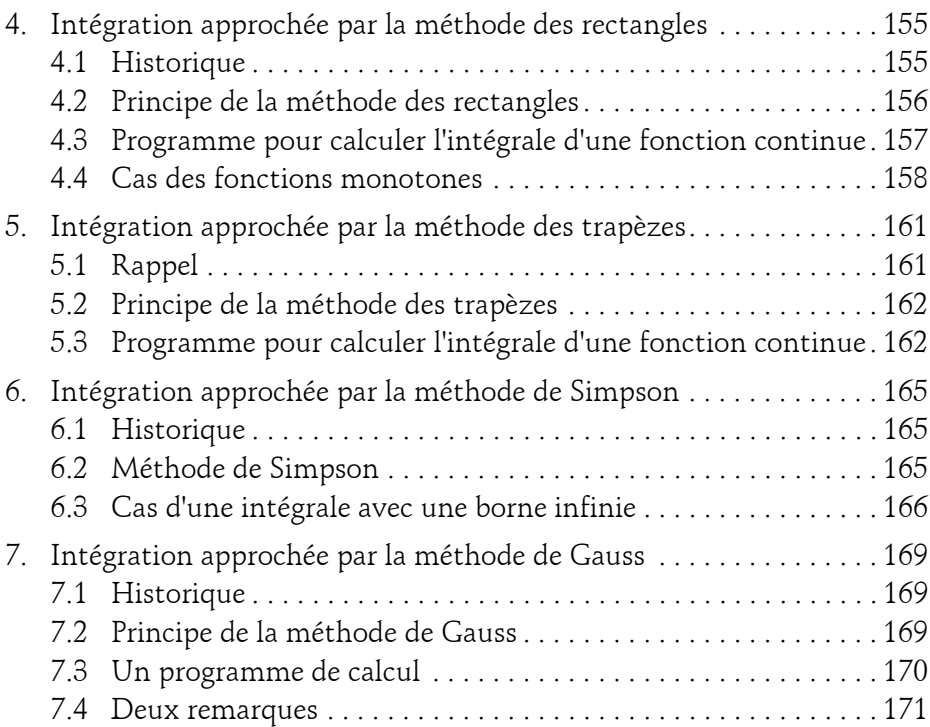

#### **Chapitre 7**

6

#### **Nombres complexes**

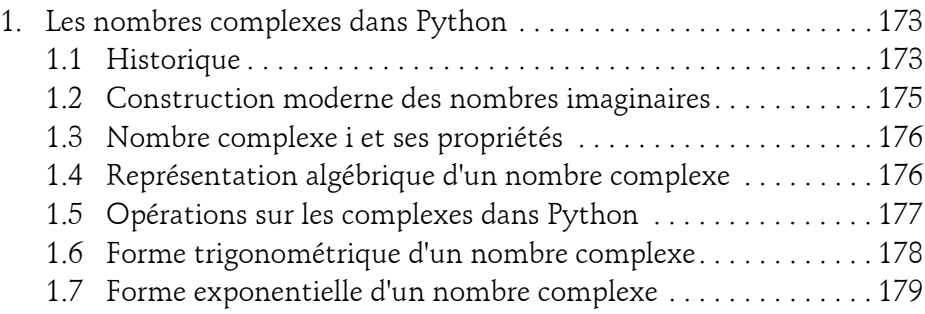

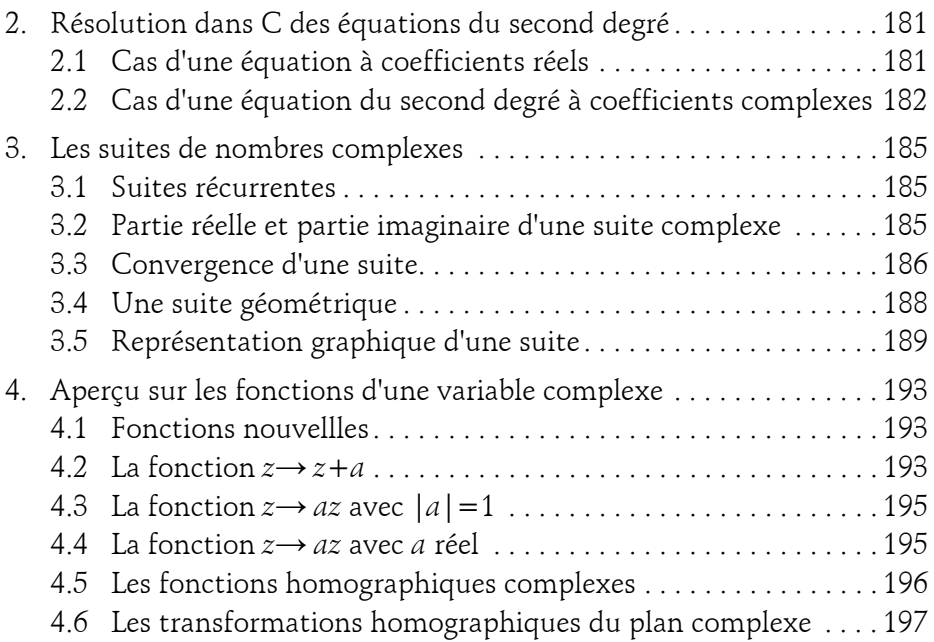

#### **Chapitre 8**

**Éléments de statistiques**

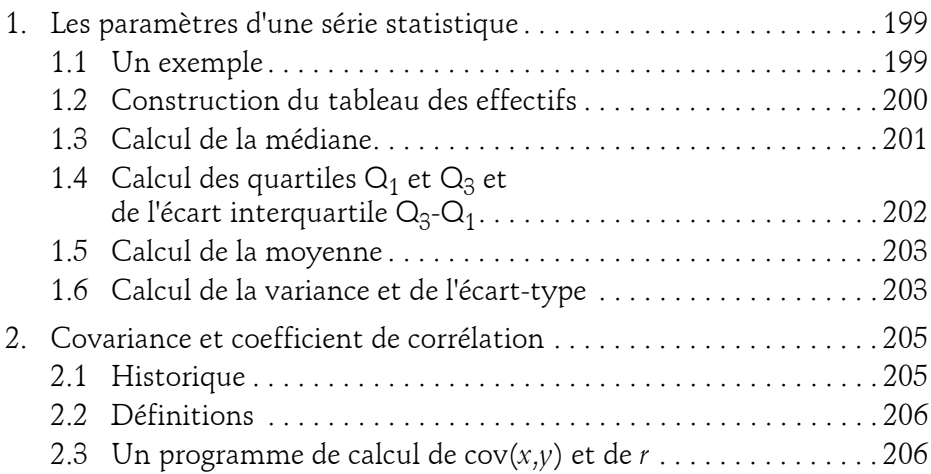

Introduction au calcul numérique

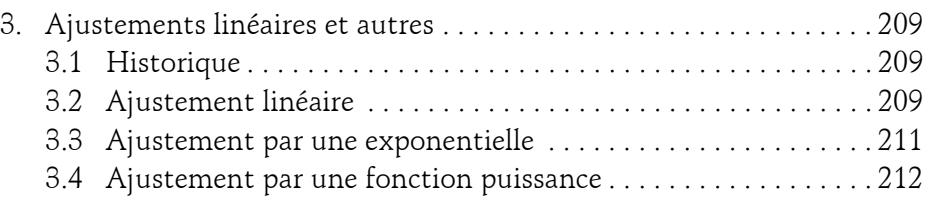

#### **Chapitre 9 Combinatoire et échantillonnage**

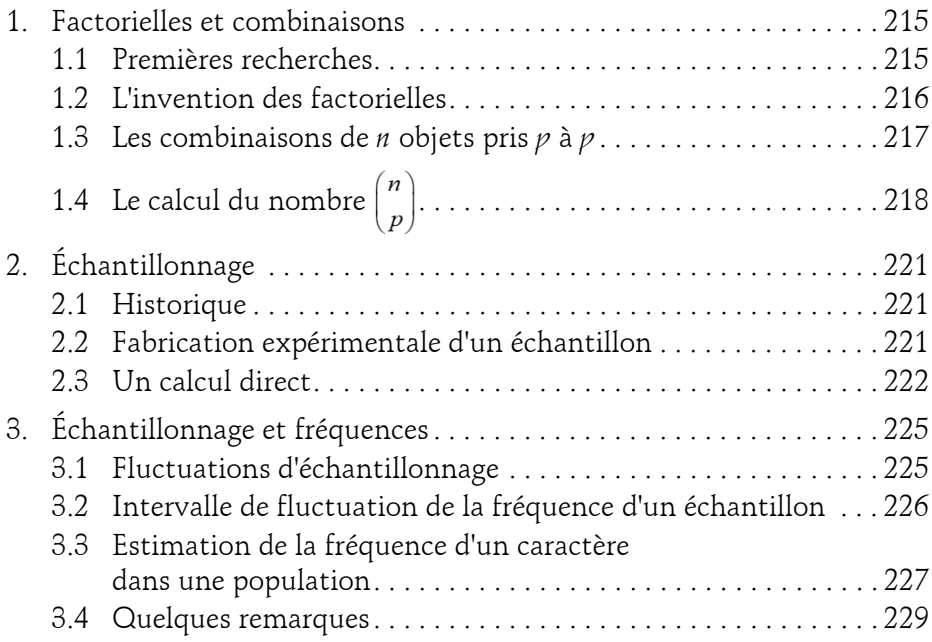

#### **Chapitre 10 Les probabilités**

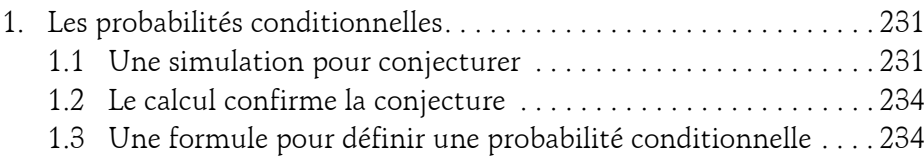

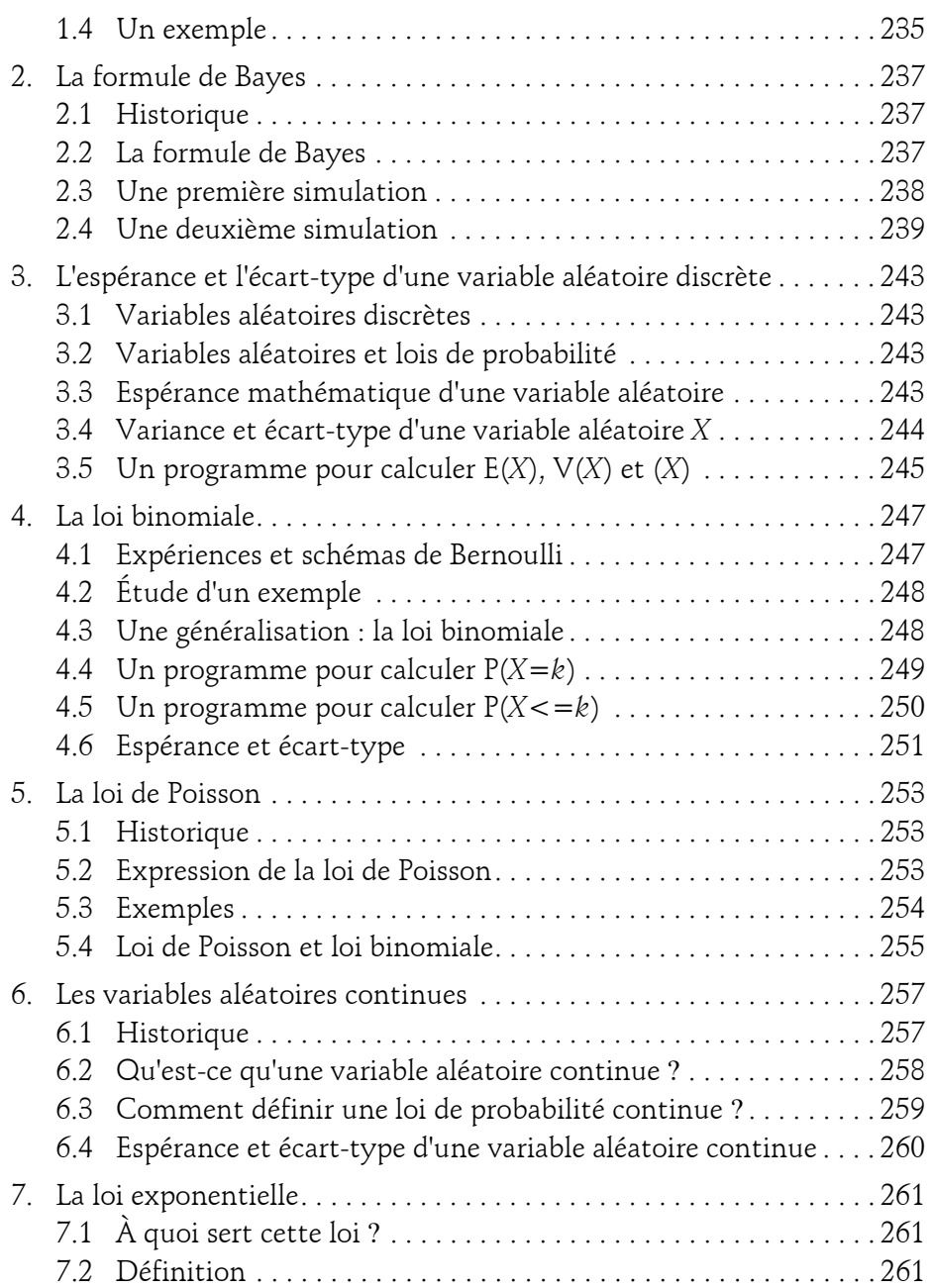

Introduction au calcul numérique

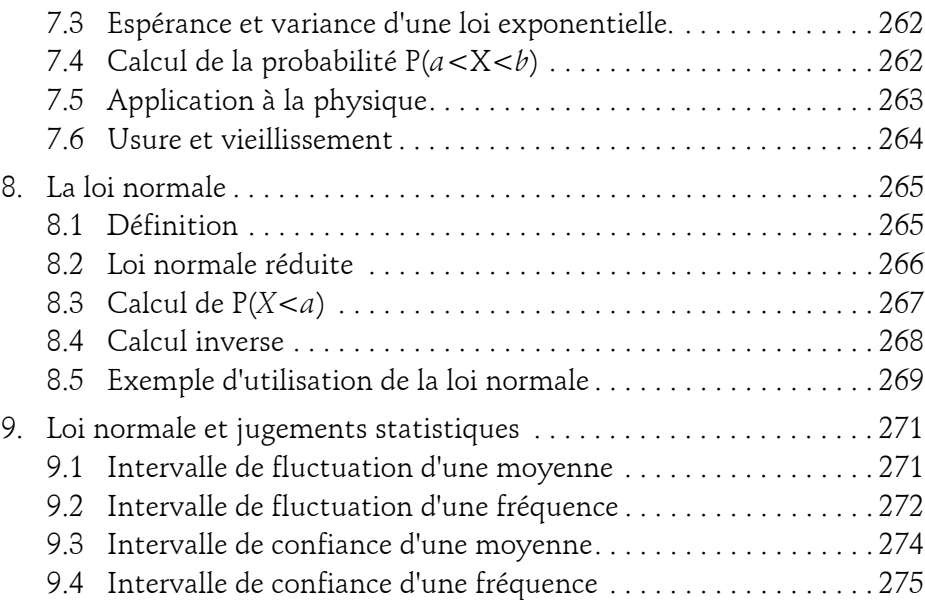

#### **Chapitre 11 Arithmétique et cryptographie**

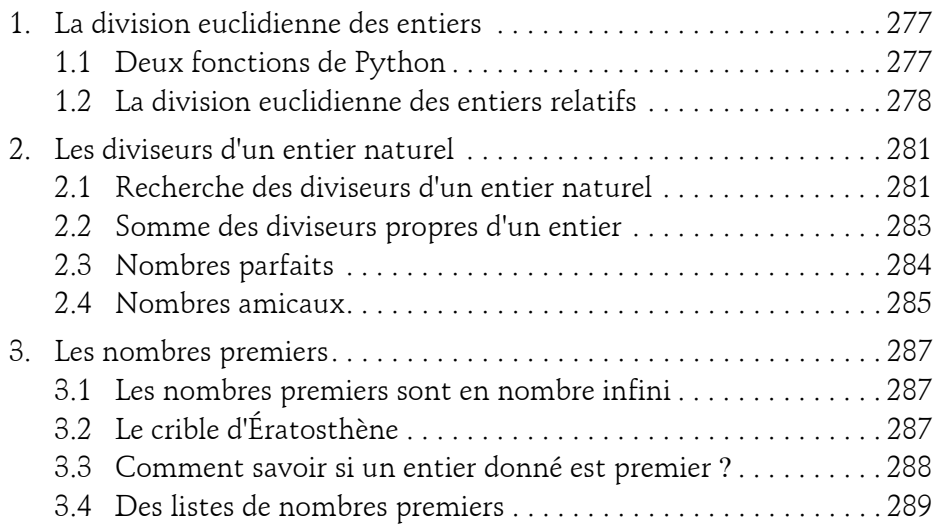

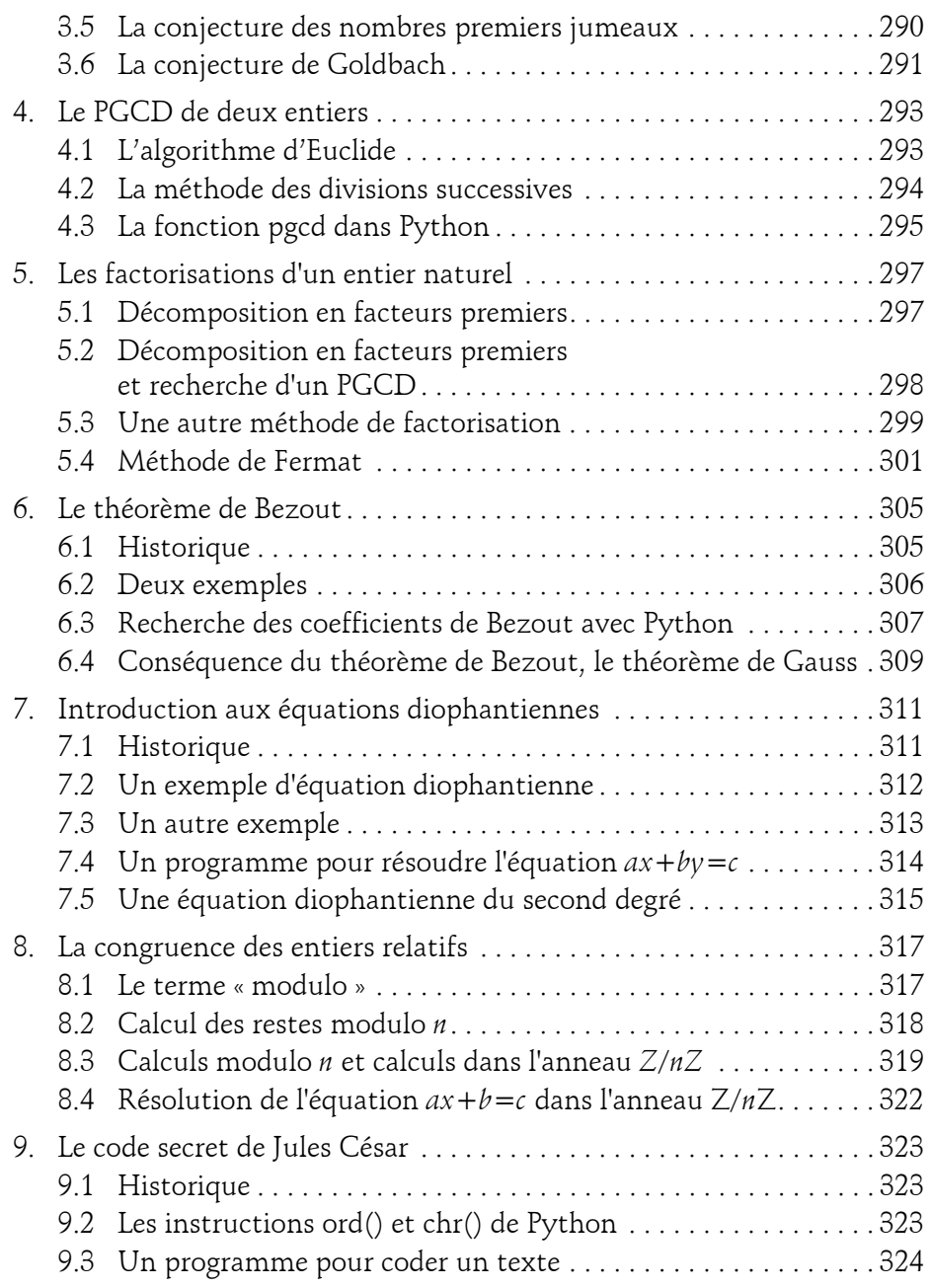

Introduction au calcul numérique

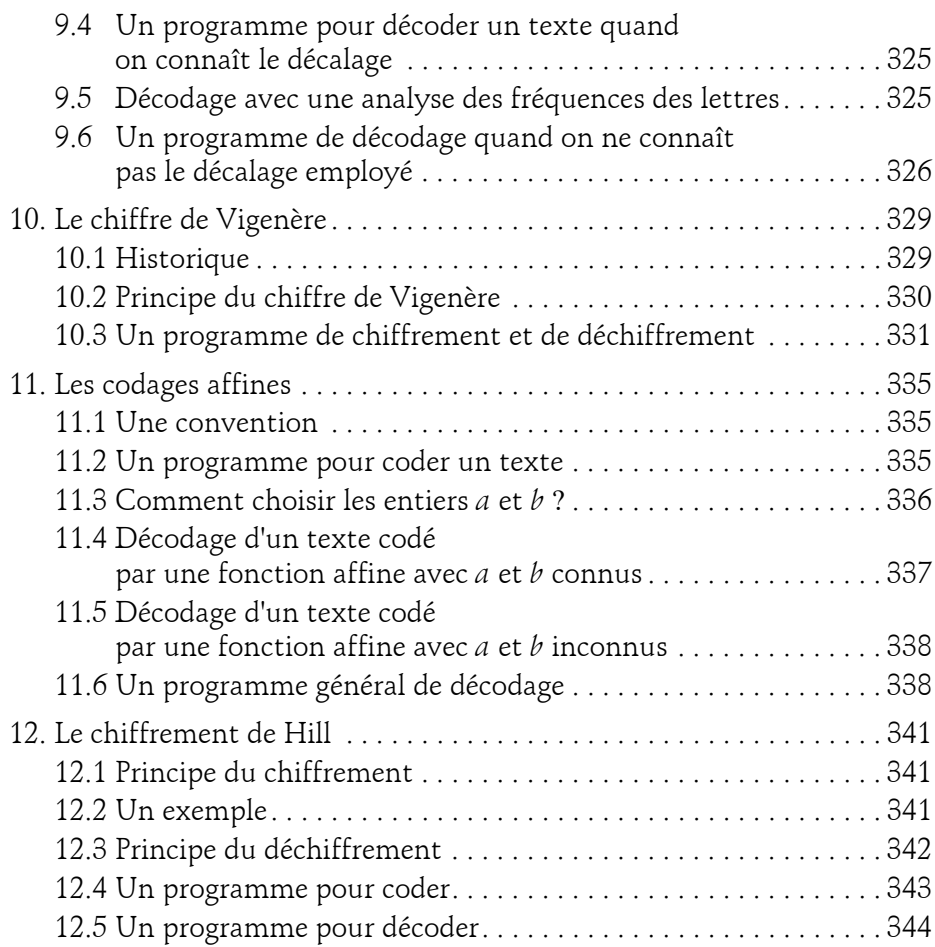

#### **Chapitre 12**

#### **Matrices 2x2 et matrices 3x3**

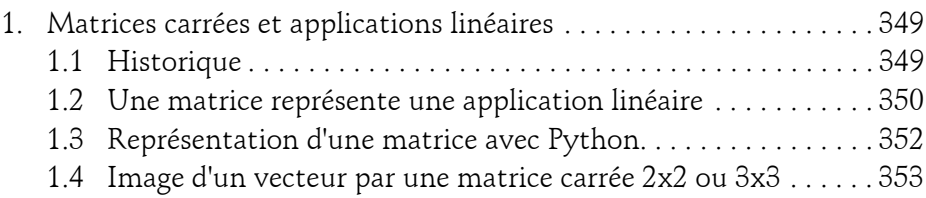

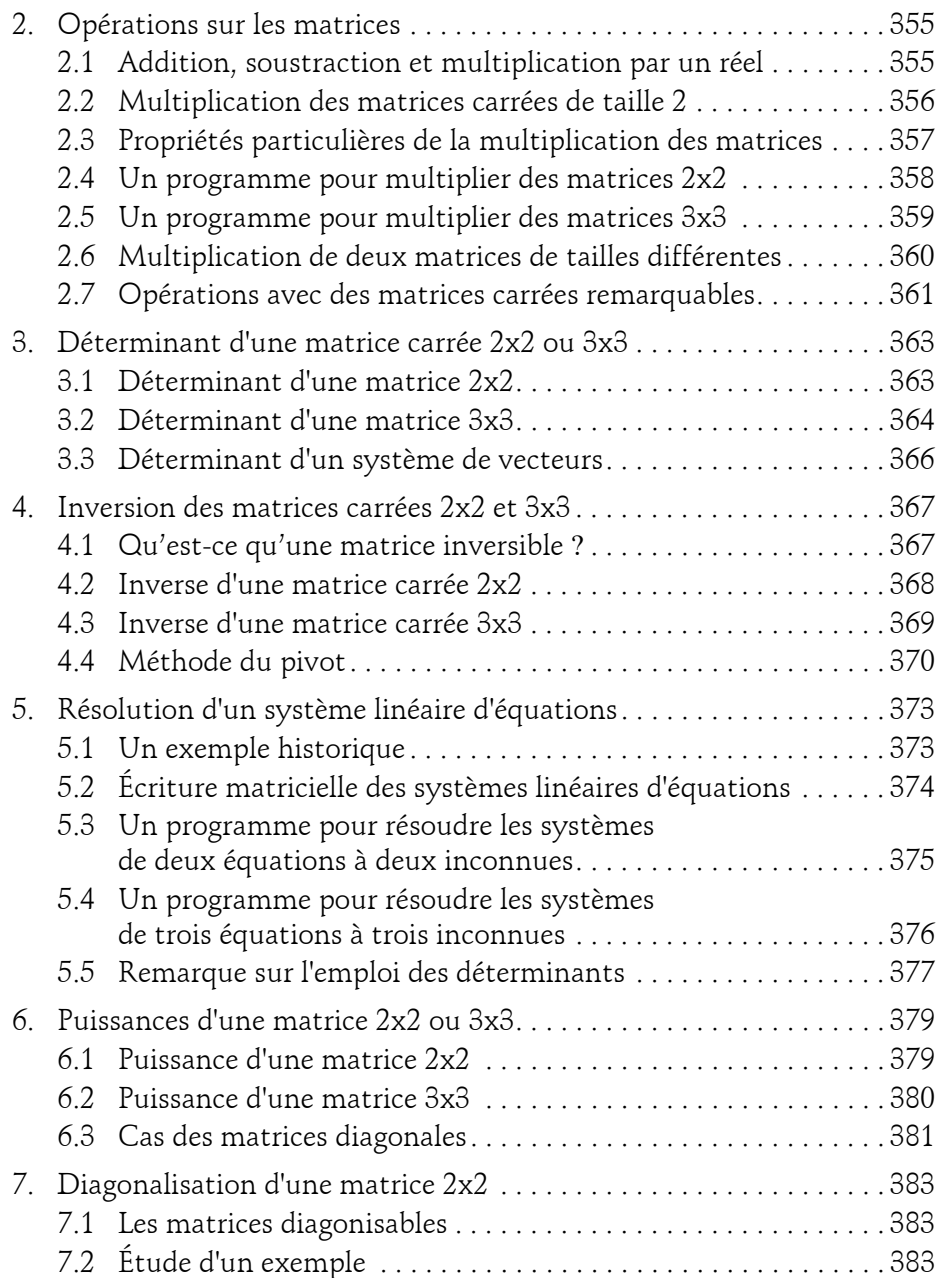

Introduction au calcul numérique

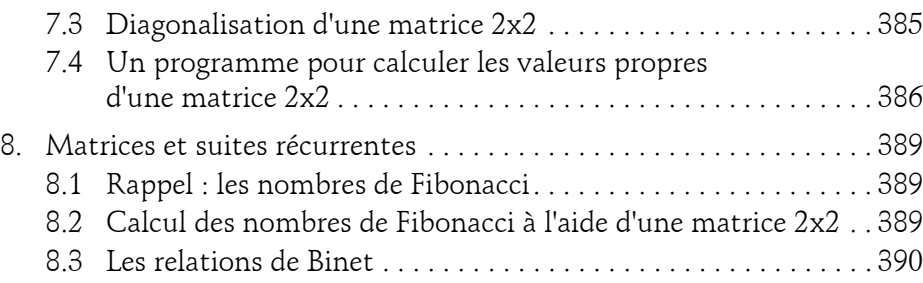

#### **Chapitre 13 Géométrie analytique**

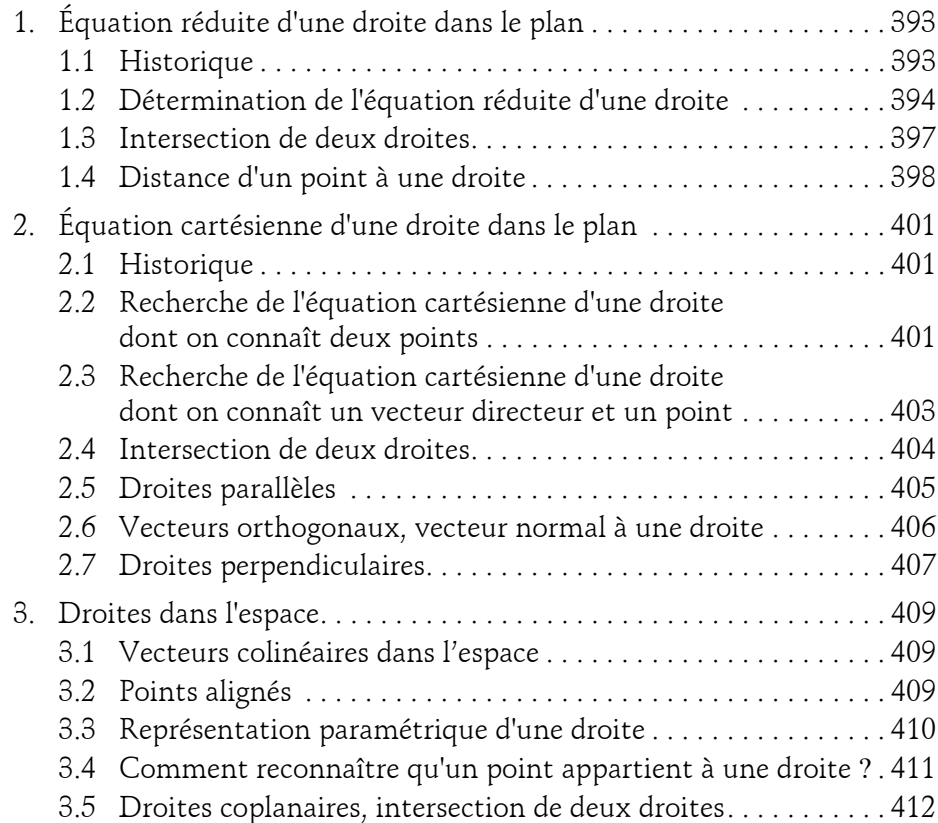

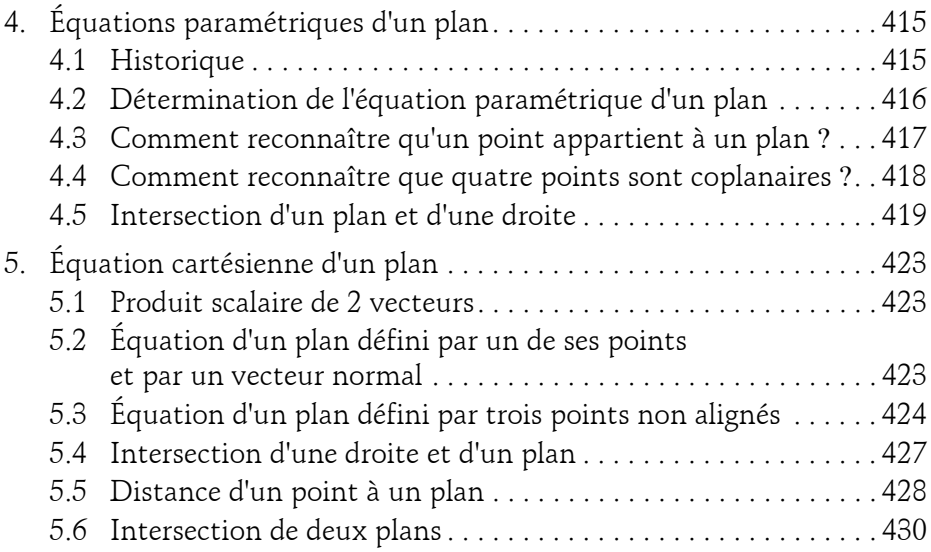

#### **Annexes**

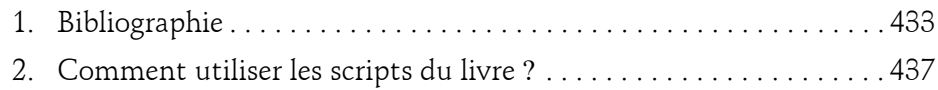

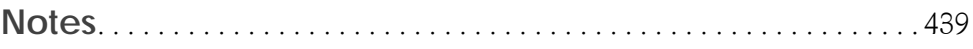

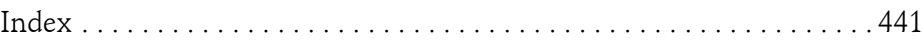

## **Chapitre 2 Suites de nombres réels**

#### **Suites de nombres réels 1.Suites et racines carrées**

L'idée de répéter un calcul en changeant les nombres utilisés à chaque étape est très ancienne puisqu'on en trouve la trace à Babylone, 1800 ans avant J.-C. En Grèce, on a souvent eu recours aux suites pour calculer des racines carrées.

#### **1.1 La méthode d'Archytas de Tarente**

Archytas de Tarente (vers 435 av. J.-C. ; 347 av. J.-C) était un disciple de Pythagore. Ses travaux ont concerné la notion de moyenne. Étant donnés deux nombres *a* et *b*, leur moyenne arithmétique *m* est égale à  $\frac{a+b}{2}$ , leur moyenne géométrique *g* est définie par *g*<sup>2</sup> = *ab* et leur moyenne harmonique *h* est définie par  $\frac{2}{h} = \frac{1}{a} + \frac{1}{b}$ . On démontre que *h* < *g* < *m*. Archytas de Tarente a utilisé cette relation pour calculer des racines carrées.

Par exemple, pour trouver une valeur approchée de  $\sqrt{3}$ , il commence par écrire  $3=2\times\frac{3}{2}$  puis, comme le montre le tableau suivant, il déroule ses calculs :

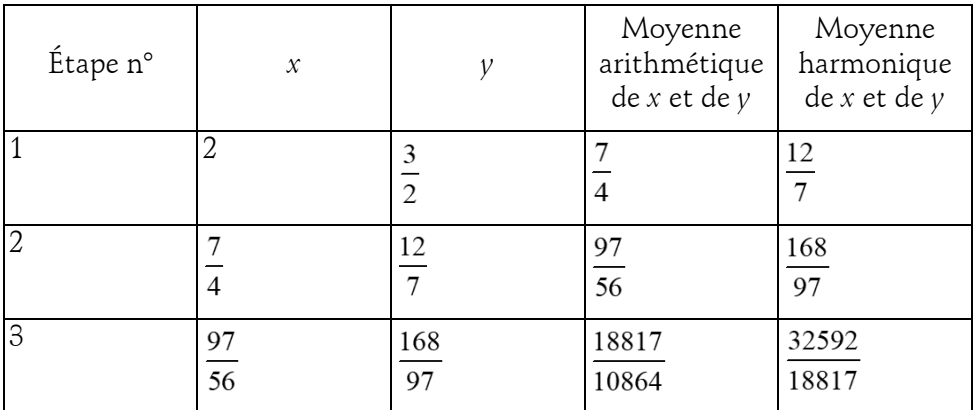

Avec les notations actuelles, on peut écrire  $\frac{18817}{10864}$ =1,73205081... et

 $\frac{32592}{12222}$ =1,732050805.... Le nombre  $\sqrt{3}$  est connu avec une erreur qui porte sur 18817

la 9<sup>e</sup> décimale seulement. On peut généraliser la méthode d'Archytas de Tarente à un nombre réel positif *A* quelconque en utilisant le programme qui suit ·

```
# Calcul d'une racine carrée avec la méthode d'Archytas de Tarente
A=eval(input("Valeur de A : "))
x, y=2, A/2for i in range(1,6):
    m=(x+y)/2h=x*y/m
    print("x=",x," et y=",y)
    x,y=m,h
```
On a choisi de faire le calcul en cinq étapes car l'algorithme est très performant.

#### **Suites de nombres réels** 43

Chapitre 2

Voici par exemple le calcul de  $\sqrt{2}$ :

```
Valeur de A : 2
x= 2 et y= 1.0
x= 1.5 et y= 1.3333333333333333
x= 1.4166666666666665 et y= 1.411764705882353
x= 1.4142156862745097 et y= 1.41421143847487
x= 1.4142135623746899 et y= 1.4142135623715
```
#### **1.2 La méthode de Héron d'Alexandrie**

Au I<sup>er</sup> siècle après J.-C., le mathématicien et ingénieur grec Héron d'Alexandrie (75-150) a exposé une méthode<sup>2</sup> très rapide et très simple pour calculer la racine carrée d'un nombre réel *A* positif. On choisit une valeur approchée quelconque *u* de  $\sqrt{A}$  et on calcule  $v = \frac{1}{2}(u + \frac{A}{u})$ . Il est facile de voir que  $\sqrt{A}$  est compris entre *u* et *v*. On recommence le calcul en remplaçant *u* par *v* et on continue ainsi jusqu'à atteindre la précision désirée. Ainsi, le tableau qui suit montre les cinq premières étapes du calcul de  $\sqrt{5}$ .

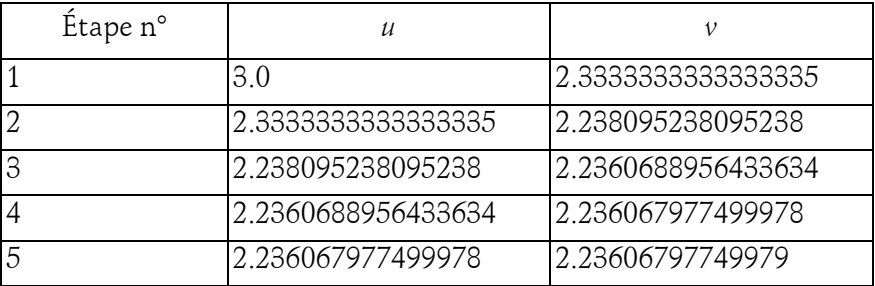

Introduction au calcul numérique **Python**

On peut généraliser la méthode de Héron d'Alexandrie à un nombre réel positif *A* quelconque avec ce programme :

```
# Calcul d'une racine carrée avec la méthode de Héron d'Alexandrie
A=eval(input("Valeur du nombre A ? "))
n=eval(input("Valeur de n ? "))
u = A/2for i in range(1,n+1):
    v = (u+A/u)/2print(v)
    u=v
```
Pour calculer  $\sqrt{A}$  quand *A* est positif, on peut choisir un nombre positif quelconque comme première approximation de  $\sqrt{A}$ , y compris le nombre *A* lui-même. Calculons par exemple les 8 premières valeurs approchées de  $\sqrt{10}$ avec ce programme :

```
from math import*
a = 10n=8
u=a
for i in range(1,n+1):
    v = (u + a/u)/2print(v)
    u = v
```
On obtient ces résultats :

```
3.659090909090909
3.196005081874647
3.16245562280389
3.162277665175675
3.162277660168379
3.162277660168379
3.162277660168379
3.162277660168379
```
#### **Suites de nombres réels** 45

Chapitre 2

Dès la cinquième approximation, on a obtenu 15 décimales exactes. On démontre que la suite des approximations de  $\sqrt{10}$  est illimitée. Le développement décimal de  $\sqrt{10}$  possède donc une infinité de décimales. En effet,  $\sqrt{10}$  est un nombre irrationnel qui ne peut pas être représenté exactement par une fraction. C'est aussi un nombre algébrique qui vérifie l'équation  $\vec{x^2}\!=\!10$ .

#### **1.3 Le calcul d'une racine cubique**

On peut généraliser la méthode de Héron et calculer la racine cubique d'un nombre positif *a*. Si *xn*-1 est une valeur approchée de cette racine, la valeur

approchée suivante  $x_n$  est donnée par le calcul  $x_n = \frac{1}{2} \left( x_{n-1} + \frac{a}{x_{n-1}^2} \right)$ . Le pro-

gramme qui suit calcule des valeurs approchées successives *u* et *v* de  $\sqrt[3]{a}$ . Le calcul est arrêté quand  $|v-u|$  < 10<sup>-6</sup>. Comme Python peut calculer  $\sqrt[3]{a}$ , on pourra comparer la valeur exacte à la valeur calculée.

```
# Calcul d'une racine cubique. Méthode de Héron d'Alexandrie
from math import*
a=eval(input("Valeur du nombre positif a ? "))
u=a/3v=u/2+a/(2*u*u)
e=abs(u-v)
while e>0.000001:
    u=v/2+a/(2*v*v)e=abs(v-u)
    v=u
print("Valeur approchée de la racine cubique de ",a," =",v)
print("Valeur exacte selon Python = ", a^{**}(1/3))
```
Voici le résultat obtenu pour *a*=100 :

```
Valeur du nombre positif a ? 100
Valeur approchée de la racine cubique de 100 = 4.641589088997662
Valeur exacte selon Python = 4.641588833612778
```
### 46

## **Python**

Introduction au calcul numérique